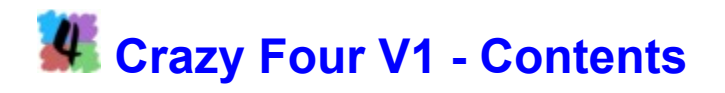

The game **The author** What is Shareware? License agreements

# **Crazy 4 V1 - Das Spiel**

#### *Ein wenig Patience, ein wenig Poker. Liebhaber beider Spiele kommen bei Crazy 4 voll auf ihre Rechnung.*

**Crazy 4** ist ein Kartenspiel für eine Person allein. Es ist wohl am ehesten den Patiencen zuzuordnen. Allerdings verwendet es ein eigenes Kartenset, das aus Nummernkarten von 1 bis 13 in vier verschiedenen Farben besteht. Die einzelnen Aufgaben, die im Spiel gestellt werden, erinnern teilweise an das Pokerspiel.

Ziel des Spiels ist es, immer 4 Karten, die sogenannten Crazy 4, aus der Auslage so zusammenzusetzen, dass sie der Reihe nach verschiedenen Kriterien genügen oder Aufgaben erfüllen.

Wie bei Patiencen üblich ist neben der richtigen Portion Glück aber auch Planung und Überlegung notwendig, um das Spiel zu meistern. Anders als bei normalen Patiencen ist hier auch der Faktor Zeit von einiger Bedeutung, d.h. nur wer alle gestellten Aufgaben schafft und obendrein auch noch schnell ist, wird seinen Platz in der Bestenliste behaupten können.

### **Das Spielfeld:**

Das Spielfeld ist in drei Bereiche eingeteilt.

Im oberen Balken stehen Symbole für die einzelnen Aufgaben, die im Verlauf eines Spiels gelöst werden müssen.

Der mittlere Balken besteht aus vier Karten, den schon erwähnten Crazy 4. Diese vier Karten müssen der Reihe nach den gestellten Aufgaben entsprechen.

Der untere Bereich enthält die Auslage. Diese Karten werden dazu verwendet, die Crazy 4 - Karten passend zu ersetzen.

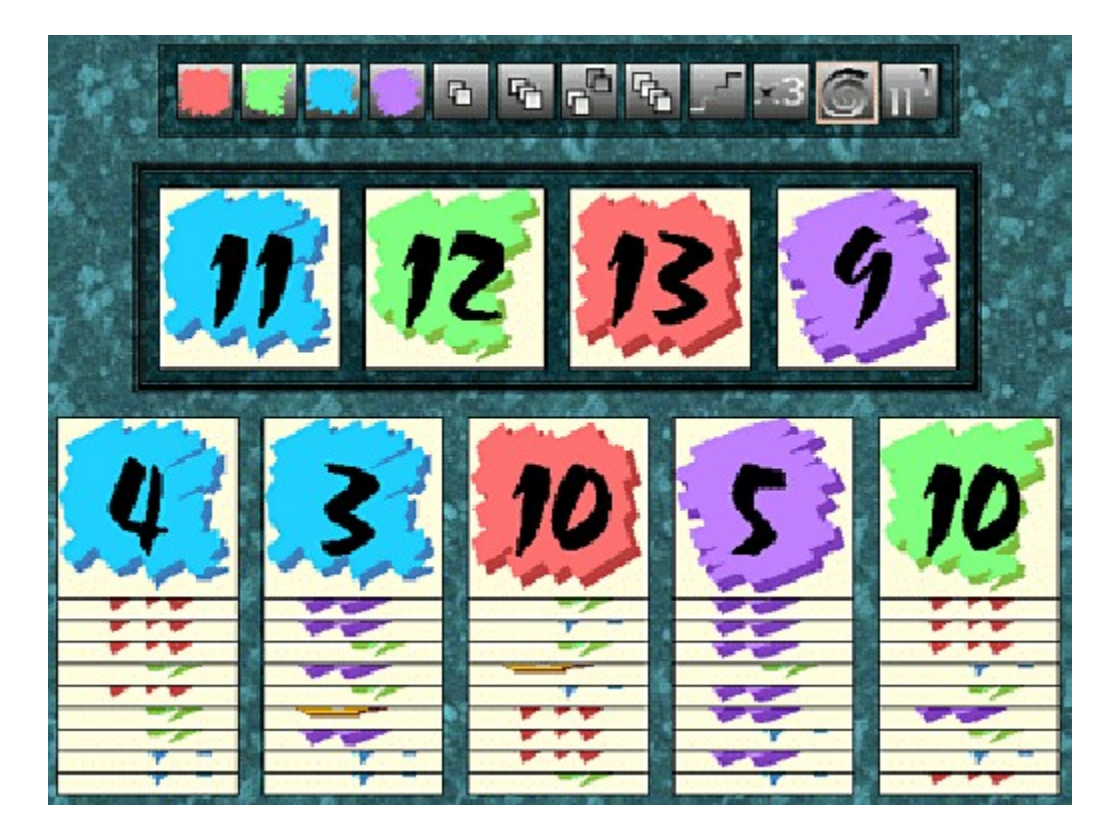

# **Der Spielverlauf:**

Bei einem neuen Spiel könnte das Spielfeld z.B. so aussehen. Wie Du siehst, ist im

Aufgabenbalken das vorletzte Symbol dick umrahmt. Das bedeutet, dass die Crazy 4 die Aufgabe, für die das Symbol steht, erfüllen. Die Aufgabe ist hier, dass alle vier Karten sowohl verschiedene Zahlenwerte als auch verschiedene Farben aufweisen müssen. Die Crazy 4 erfüllen diese Anforderung. Klicke nun auf das umrandete Aufgabensymbol. Es wird verschwindet und Dein Punktestand (im Spielfenster ganz oben in der Werkzeugleiste) wird erhöht. Nun beginnt auch die Uhr zu laufen. Das wirkt sich so aus, dass der Punktestand ständig verringert wird. Wenn Du Dir zu lange Zeit lässt, kann er sogar negativ werden.

Natürlich musst Du wissen, was sich hinter den einzelnen Aufgabensymbolen versteckt. Das wird weiter unten noch ausführlich erklärt.

Bewege Deine Maus über das Symbol mit der Treppe **und alle aus sie kurze Zeit** bewegungslos darüber stehen. Ein kleines Fenster zeigt Dir in Textform die Aufgebenstellung an. Hier wäre das: "Sequenz, z.B. 5, 6, 7, 8". Das bedeutet, dass die Crazy 4 vier verschiedene aber dicht hintereinander liegende Zahlenwerte haben müssen. In welcher Reihenfolge die Karten liegen, ist dabei unerheblich, wichtig ist nur, dass die Karten in den Crazy 4 vorhanden sind. Wenn Du Dir nun im obigen Beispiel die Crazy 4 ansiehst, wirst Du vielleicht feststellen, dass zumindest drei Karten die

Sequenz-Aufgabe schon erfüllen. Dabei gibt es hier sogar zwei Möglichkeiten:

- 9, 10, 11, 12: Hier benötigst Du statt der 13 eine 10 oder
- 10, 11, 12, 13: Hier benötigst Du statt der 9 eine 10.

In beiden Fällen benötigst Du eine 10. Sieh nun in der Auslage nach, ob an oberster Stelle irgendwo eine 10 befindet. Du hast Glück, denn es tummeln ich sogar zwei davon herum, nämlich im dritten und im fünften Stapel. Für welchen Du Dich entscheidest, bleibt Dir überlassen. Klicke auf eine der 10 und ziehe diese bei gedrückter Maustaste auf die 9 oder die 13 in den Crazy 4. Nun bekommt die Sequenz-Aufgabe eine dicke Umrahmung und kann per Mausklick abgehakt werden.

Auf diese Art und Weise musst Du versuchen alle Aufgaben zu lösen. Im Anfänger-Mode sind das genau zwölf. In den höheren Schwierigkeitsstufen kommen dann noch jeweils zwei dazu. Bei den Champions ind es dann schon achtzehn.

Manchmal wirst Du meherere Karten von der Auslage in die Crazy 4 verfrachten müssen, um eine Aufgabe zu lösen. Eine Hilfe können hier die Jokerkarten sein, das sind die Karten mit den gelben Spiralen. Diese können für jede beliebige Karte stehen. Ein Joker darf aber nur einmal verwendet werden, d.h. wenn er erst einmal in den Crazy 4 ist, muss er mit der nächsten hochgelegten Karte wieder abgedeckt werden. Wenn Du also einen Joker sinnvoll verwenden willst, müssen drei der vier Karten schon der gewünschten Aufgabe entsprechen. Die vierte kann dann durch den Joker ersetzt werden. Allerdings ist die Punkteanzahl, die für eine gelöste Aufgabe vergeben wird, bei Verwendung eines Jokers kleiner als sonst. Setze die Joker also nach Möglichkeit sparsam ein. Es gibt pro Spiel aber ohnehin nur zwei.

Bei einigen Aufgaben, z.B. bei der schon oben angesprochenen Sequenz haben die Farben der Crazy 4 keine Rolle gespielt. Wenn es Dir aber gelingt, die Sequenz einfärbig, d.h. alle vier Karten haben dieselbe Farbe, zu erreichen, so gibt das einen Extrabonus an Punkten.

Manchmal kann es auch vorkommen, dass die Crazy 4 mehrere Aufgaben erfüllen. Leider musst Du Dich in diesem Fall für eine der Aufgaben entscheiden. Sobald Du eines der dick umrandeten Symbole ausgewählt hast, verschwinden die anderen Rahmen.

Sollte es Dir gelingen, alle Aufgaben zu erfüllen, bevor Du alle Karten der Auslage verbraucht hast, dann werden die verbliebenen Karten Deinem Punktekonto gutgeschrieben. Also auch hier kannst Du ansetzen, die Bestenliste zu stürmen.

## **Die Aufgaben:**

Als Anfänger bekommst Du folgende zwölf Aufgaben:

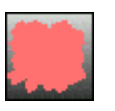

Alle vier Karten müssen rot sein. Der Wert ist egal.

Alle vier Karten müssen grün sein. Der Wert ist egal.

Alle vier Karten müssen blau sein. Der Wert ist egal.

Alle vier Karten müssen violett sein. Der Wert ist egal.

Hier genügt es, wenn zwei Karten denselben Wert haben. Die beiden restlichen Karten sind unwichtig.

Drei Karten müssen denselben Wert haben. Die vierte Karte ist uninteressant.

Jeweils zwei und zwei Karten haben gleiche Werte,

z.B. 5, 7, 7, 5.

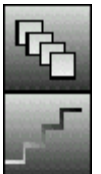

Alle vier Karten haben denselben Wert.

Die vier Karten müssen dicht aufeinanderfolgende Werte aufweisen, z.B. 6, 5, 7, 4. Die Reihenfolge ist dabei unwichtig. Auch die Farben der Karten spielen keine Rolle. Gelingt es Dir jedoch, die Sequenz zusätzlich aus Karten einer Farbe aufzubauen, dann erhöht das die Anzahl der vergebenen Punkte ungemein.

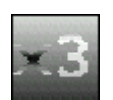

Hier dürfen nur Werte vorkommen, die durch 3 teilbar sind, also 3, 6, 9 oder 12. Auch hier kannst Du durch Einfarbigkeit enorm an Punkten dazugewinnen.

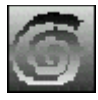

Die Spirale bedeutet, dass alle vier Karten sowohl verschiedene Werte als auch verschiedene Farben haben müssen.

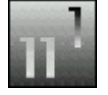

Diese Aufgabe besteht darin, dass nur Zahlen vorkommen, die Einsen enthalten, also die Zahlen 1 oder 11. Die Farbe ist egal.

Bei den Fortgeschrittenen kommen dann folgende zwei Aufgaben dazu:

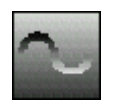

Die Wellenlinie bedeutet, dass die Zahlenwerte der Crazy 4 nur ungerade sein dürfen. Also sind nur die Zahlen 1, 3, 5, 7, 9, 11 und 13 zulässig. Wenn die vier Karten einfarbig sind, gibt es wieder Extrapunkte.

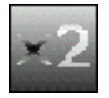

Die vier Zahlenwerte müssen alle durch zwei teilbar sein, anders gesagt, es sind nur die geraden Zahlen zulässig, also 2, 4, 6, 8, 10 oder 12. Auch hier gibt es für Einfarbigkeit einen Punkteregen.

Die Meister müssen sich zusätzlich mit folgenden zwei Aufgaben herumschlagen:

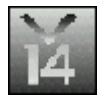

Diese Symbol bedeutet, dass Die Summe aller vier Karten kleiner als 14 sein muss. Die Werte 2, 3, 3, 5 erfüllen z.B. gerade noch diese Anforderung. Einfarbigkeit ist zwar nicht notwendig, zahlt sich aber punktemäßig aus.

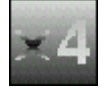

Die vier Zahlenwerte müssen alle durch 4 teilbar sein. Diese Anforderung lässt sich nur mit den Zahlen 4, 8, oder 12 realisieren.

Auf die Champions warten noch zwei weiter Spezialitäten:

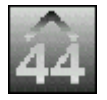

Diese Aufgabe fordert, dass die Summe der vier Zahlenwerte größer als 44 ist. Zum Beispiel erfüllt die Reihe 9, 13, 12, 13 diese Anforderung. Einfarbigkeit ist nicht gefordert, tut Deinem Punktestand aber ziemlich gut.

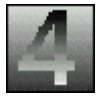

Diese Aufgabe ist mit Sicherheit die schwierigste von allen. Das Symbol bedeutet, dass die Crazy 4 nur aus den vier Vierern bestehen dürfen. Wenn Du diese Aufgabe ohne Zuhilfenahme eines Jokers schaffst, dann bist Du zurecht ein Champion.

# **Die Werkzeugleiste:**

In der Werkzeugleiste findest Du folgende Schalter:

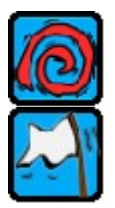

Betätige diesen Schalter, um ein neues Spiel zu starten oder die Karten neu zu mischen.

Solltest Du keine Möglichkeit mehr sehen, alle Aufgaben zu erfüllen, dann knnst Du mit diesem Schalter das Spiel vorzeitig beenden. Du ersparst Dir dann, alle Restkarten zu den Crazy 4 hochzulegen. Allerding werden Sie Deinem Punktekonto nicht gutgeschrieben. Was das für die Bestenliste bedeutet, braucht wohl nicht erwähnt zu werden.

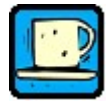

Sollte einmal mitten beim schönsten Spiel das Telefon klingeln oder Du aus irgendwelchen Gründen das Spiel unterbrechen müssen, dieser Schalter bewahrt Dich vor Punkteverlust.

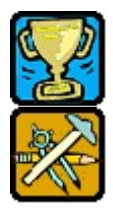

Wer top ist, erfährst Du in der Bestenliste.

Ob Du als Anfänger, Fortgeschrittener, Meister oder gar Champion agieren willst kannst Du im Einstellungsdialog bestimmen. Dieser öffnet sich, wenn Du diesen Schalter in der Werkzeugleiste anklickst. Dort kannst Du außerdem noch Sprache, Geräusche, Musik und Hintergrundmuster verändern.

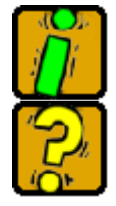

Dieser Schalter öffnet den Info-Dialog, wo Du Näheres über den Autor des Spiels erfährst.

Diesen Schalter hast Du wahrscheinlich gerade vorher schon betätigt, denn er öffnet genau dieses Hilfefenster, das Du gerade betrachtest.

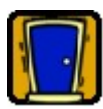

Solltest Du schon etwas müde sein, kannst Du mit diesem Schalter das Spiel verlassen.

Die Funktion der Schalter wird Dir auch angezeigt, wenn der Mauszeiger kurze Zeit bewegungslos darüber verharrt.

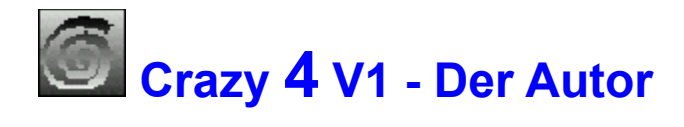

#### **Anschrift:**

Josef Stöckl Kundmanngasse 10/9 A-1030 Wien Österreich

#### **Telefon:**

+43-1-7149215

#### **E-Mail:**

Crazy\_Bytes@aon.at

#### **Homepage:**

http://www.crazybytes.at

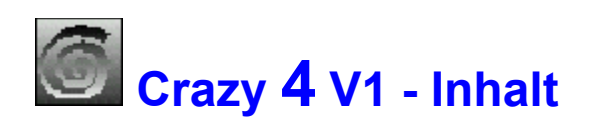

Das Spiel Der Autor Was ist Shareware? **Lizenzbestimmungen** 

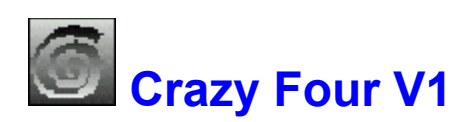

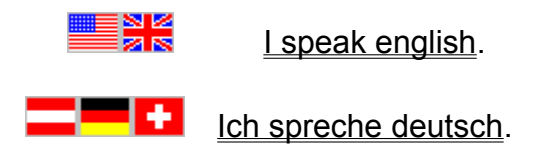

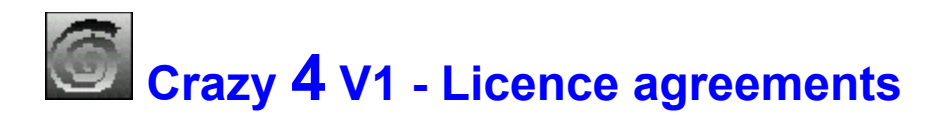

## **Disclaimer of warranties**

The author disclaims all warranties, either expressed or implied, including but not limited to implied warranties of merchantibility or fitness for a particular purpose or hardware configuration, with respect to the product.

Should the program prove defective, the user assumes the risk paying the entire cost of all necessary servicing, repair or correction and any incidental or consequential damages.

In no event will the author be liable for any damages whatsoever - including without limitations damages for loss of business profits, business interruptions, loss of business information and the like - arising out of the use or the inability to use this product even if the author has been advised of the possibility of such damages.

The author will try to correct errors of the program as fast as possible. He is thankful for hints at program errors, but cannot guarantee their elimination.

### **Licence agreement for users**

**Crazy 4** is a shareware program. It is copyrighted by the author. You as user are allowed to test the trial-version of this program for a period of 30 days and check if it's what you expected. If you intend to continue using it, you must register the program by making a registration payment to the author.

For registration use the assistent in the program. The author will send you a personal registration code. Enter this code in the Shareware-Dialog, which appears when you start the program. The trial-version of the program will be converted to the full-version.

This full-version you may use on any one computer at any one time. This means, it may be moved from one computer location to another, so long as there is no possibility of it being used at any location while it's being used at another. Just like a book cannot be read by two different persons at the same time.

# **Distribution by vendors**

- **Crazy 4** is a shareware program.
- ۰ Don't describe it as public domain or freeware in your catalog.
- The program is copyrighted by the author.

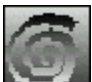

The trial-version of the program is allowed to be copied, sold for a small fee, distributed on CD-ROM and uploaded to mailboxes and internet servers.

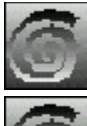

Keep all files together when distibuting.

Do not change any of the files.

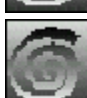

Do not add files.

Please distribute only the latest version, which can be downloaded from the internet-homepage *www.crazybytes.at* of the author.

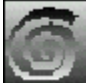

If you distribute the program on CD-ROM, it would be nice to get an example CD-

ROM.

Please use the program description in the file **FILE-ID.DIZ** for your catalog.

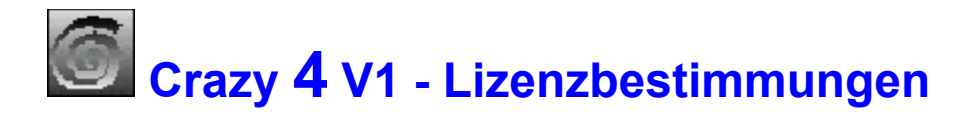

## **Haftungs- und Garantieausschluß**

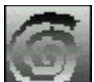

Der Autor garantiert nicht die Eignung des Programms für einen bestimmten Verwendungszweck oder eine bestimmte Hardware zusammensetzung.

Sollte sich das Programm als fehlerhaft herausstellen, so trägt der Anwender das Kostenrisiko für Kundendienst, Reparatur, Fehlerbehebung, etc. eventuell entstandener Schäden oder Folgeschäden.

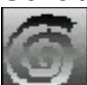

Der Autor ist weiters unter keinen Umständen für Schäden haftbar, die sich durch die Verwendungu des vorliegenden Programms ergeben. Dies schließt den Verlust von Geschäftsgewinnen, die Unterbrechung von geschäftlichen Abläufen, Datenverlust sowie alle übrigen materiellen und ideellen Verluste sowie Folgeschäden ein und gilt selbst dann, wenn der Autor zuvor ausdrücklich auf die Möglichkeit solcher Schäden hingwiesen worden ist.

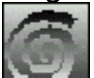

Der Autor wird sich bemühen, Fehler im Programm so schnell als möglich zu korrigieren. Er ist für Hinweise auf Fehler dankbar, kann aber deren Beseitigung nicht garantieren.

## **Lizenzvereinbarung mit Anwendern**

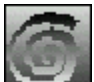

**Crazy 4** ist ein Shareware-Programm. Das Urheberrecht für alle Programmteile liegt ausschließlich beim Autor. Du als Anwender darfst das Programm über einen Zeitraum von 30 Tagen testen, um herauszufinden, ob es Deinen Erwartungen entspricht. Zur weiteren Benutzung müßt Du das Programm registrieren, indem Du dem Autor die verlangte Registriergebühr zukommen läßt.

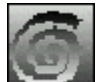

Verwende für die Registrierung den Assistenten im Programm. Der Autor wird Dir dann einen Freiscbaltcode zusenden. Gib diesen Code im Shareware-Dialog, der beim Starten des Programms erscheint, ein. Aus der Testversion des Programms wird dann die Vollversion.

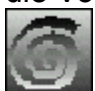

Du darfst diese Vollversion auf einem Computer zur gleichen Zeit verwendem, d.h. die Vollversion darf zwar auf mehreren Computern installiert sein. Dabei muß aber ausgeschlossen sein, daß sie zur selben Zeit auf mehr als einem Computer benutzt wird. Ähnlich einem Buch, das nicht von mehreren Personen zur gleichen Zeit gelesen werden kann.

# **Vertrieb durch Händler**

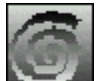

**Crazy 4** ist ein Shareware-Programm. Es darf in Katalogen oder Zeitschriften nicht als Public Domain oder Freeware ausgewiesen werden. Das Urheberrecht für alle Programmteile liegt ausschließlich beim Autor.

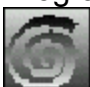

Die Test-Version des Programms darf kopiert, gegen eine geringe Gebühr verkauft, auf CD-ROM vertrieben oder in Mailboxen und Internet-Servern zum Download angeboten werden.

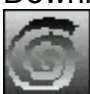

Achten Sie bitte darauf, daß das Programm komplett mit allen Dateinen weitergegeben wird. Verändern Sie keine Dateien und fügen Sie kaeine Dateien hinzu. Verteilen Sie bitte nur die aktuellste Version, die auf der Internet-Homepage *www.crazybytes.at* des Autors zum Download bereitsteht.

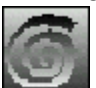

Beim Vertrieb auf CD-ROM wäre es nett, wenn Sie dem Autor ein Belegexemplar zusenden würden.

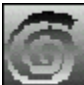

Verwende Sie bitte den Inhalt der Datei **FILE-ID.DIZ** für die Programmbeschreibung in Ihrem Katalog.

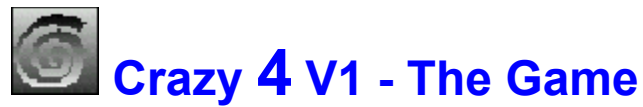

#### *A little bit of Patience some Poker. If these two are your favourites Crazy 4 will be just the right for you.*

Crazy 4 is a card game for one person only. It remembers a little bit to a Patience game but it has a special set of cards consisting of numbers from 1 to 13 in four different colours. The exercises in the game will remind you playing Poker.

The aim of the game is to fit together four cards, called the Crazy 4, from the rest of the cards, in the way that they can solve different exercises and satisfy criterions.

Normally it is useful to have the right portion of luck but like playing Patience planning and thinking is also necessary to master the game. It differs from other games in the way that time is really important, that means, only who solves all exercises in time will reach a place in the highscore.

## **The gamefield:**

The gamefield is divided in three regions.

You can see the symbols for the different exercises during the game on the above bar. The bar in the middle consists of four cards, called the Crazy 4. These four cards have to fit for the exercises set during the game.

The region below, the tableau, consists of the rest of the cards. These ones will be used to replace the Crazy 4 cards.

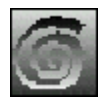

## **Running the game:**

Starting a new game the gamefield may be presented like the one above. As you can

see, the symbol before last is framed thickly. That means that the Crazy 4 fulfil the exercise of this symbol. All four cards have to show different numbers and different colours. The Crazy 4 meet all requirements. Click on the framed symbol. It will disappear and your score (in the middle of the toolbar) will rise. Now the time starts to run. Your score lowers and lowers. If you are too slow, it can become negative.

Of course you must know the meanings of the different symbols. It will be explained to you below.

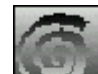

Move your mouse over the symbol with the stairs and stop it motionless. A small

hint window shows you a text which describes the aim of the exercise. It will be "Sequence, for example 5,6,7,8." That means that the Crazy 4 must have four different numbers one after the other. The order of the cards is not important. If you look at the cards from the example above, you can see, that three cards fulfil the "Sequenceexercise". Now there are two possibilities:

9,10,11,12: You need a 10 instead of the 13 or

10,11,12,13: You need a 10 instead of the 9

For both possibilities you need a 10. Look through the tableau, if there is a 10 somewhere on the front. You are lucky, because there are two of them on the third and fifth row. Which one you take does not matter. Click on one of them and drag it on the 9 or the 13 of the Crazy 4, keeping the mouse button pressed. Now the "Sequence" exercise gets a thick frame and can be ticked off with the mouse.

Now you must solve all exercises in the same way. At the basic mode there are twelve exercises. If you choose a higher lever there will be two more. At the champion level, there will be eighteen.

Sometimes you will have to pull more cards from the tableau on the Crazy 4 to solve an exercise. The Jokers can help you. These cards have yellow spirals. They can be used instead of every card in the game. A joker may be used only once, that means, if it is one the Crazy 4, it must be covered with the next card you pull up. If you want to use a Joker meaningful, three of the four cards must fulfil the exercise already. The fourth can be replaced by the Joker. But if you use the Joker, the number of points given for a solved exercise will be lower. Save it as long as it is possible. There are only two of them for each game.

In some exercises, e.g. the "Sequence", the colours of the Crazy 4 are not important. But if it is possible for you to play the sequence unicoloured, you will get extra points.

Sometimes it is possible, that the Crazy 4 fulfil more than one exercise. You must decide which exercise you want to solve. At the moment you have clicked on one of the framed symbols, the other frames will disappear.

If you have solved all exercises before you have used all cards from the tableau, all the cards left will be credited on you score. One more chance to reach the highscores.

## **The exercises:**

As a beginner you play the basic mode and get these twelve exercises:

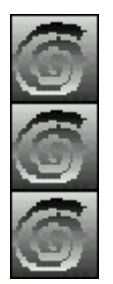

All four cards must be red. Their value is not important.

All four cards must be green. Their value is not important.

All four cards must be blue. Their value is not important.

All four cards must be violet. Their value is not important.

It's enough if two cards have the same value. The other two cards are not important.

Three cards must have the same value. Card number four is not important.

Two at a time have the same value, for example: 5,7,7,5.

All four cards must have the same value. If you can solve this exercise unicoloured, your points will rise enormously.

All four cards must show rising numbers, for example: 6,5,7,4. The sequence and the colours are not important. You can rise your points, if all cards are unicoloured.

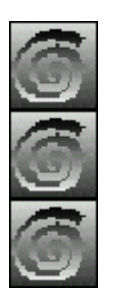

The value must be divisible by 3, for example: 3,6,9,12. Unicoloured cards are good for the score.

The spiral means that all four cards must have different values and different colours.

You must choose only numbers consisting of the number 1, for example: 1 or 11. The colour is not important.

At the advanced level, you must solve two more exercises:

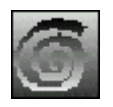

The wave means, that the numbers of the Crazy 4 must be odd. Only the numbers 1,3,5,7,9,11,and 13 are allowed. If the four cards are unicoloured your score will rise.

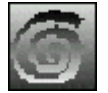

All four numbers must be divisible by two, for example: 2 4 6 8 10 or 12. If unicoloured your score will rise.

As a master of this game, you must be able to solve the following two exercises extra:

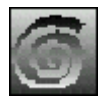

This symbol means that the sum of all four cards must be smaller than 14. The sum of 2,3,3,5, would be right. The colours are not necessary but they bring extra points.

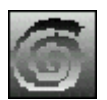

All four numbers must be divisible by 4. This is only possible with 4,8 or 12.

If you want to be a champion, you have to solve two extra specialities:

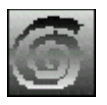

The sum of the four numbers must be more than 44. The numbers 9,13,12,13 are correct. If the cards are unicoloured your points will rise enormously.

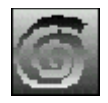

This exercise is the most difficult of all. The symbol means that the Crazy 4 must consist of the four 4s. If you can solve this exercise without using a Joker you are a real champion.

# **The toolbar:**

You find the following buttons in the toolbar.

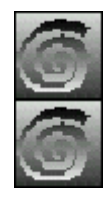

Use this button to start a new game, or to mix the cards.

If there is no chance for you to solve the game, you can stop the game with this button. Then you must not pull all the remaining tableau cards to the Crazy 4. But they will not be credited. This means nothing good for your score.

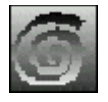

If the phone rings in the middle of the game, or if there's something else which disturbs you, you can use this button to interrupt the game without loosing points.

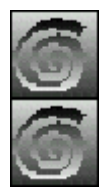

The highscore list shows you who is on top.

Pressing this button the options-dialog will appear. There you can choose, if you want to play as a beginner, advanced player, master or champion. You can also change language, noise, music and background pattern.

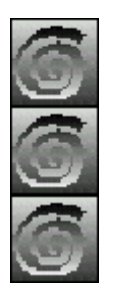

This button informs you about the author of the game.

You have used this button just before, because it opens this help window, looking at now.

If you are a little bit exhausted and if you want to exit, use this button.

The functions of the buttons will be also shown to you, if you keep the mouse pointer motionless above them.

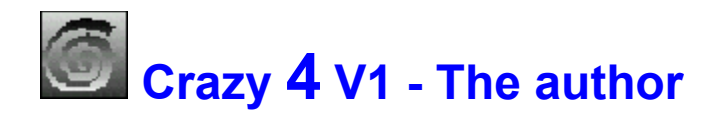

#### **Mail**:

Josef Stoeckl Kundmanngasse 10/9 A-1030 Vienna Austria Europe

#### **Phone:**

+43-1-7149215

#### **E-mail:**

Crazy\_Bytes@aon.at

#### **Homepage:**

http://www.crazybytes.at

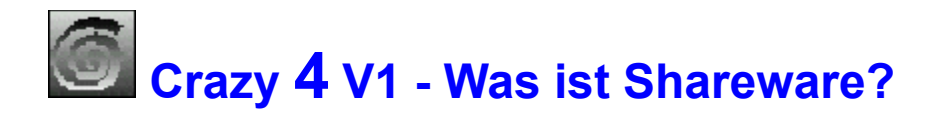

## **Definition von Shareware**

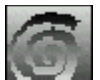

Shareware ist eine Vermarktungsstrategie, nicht eine besondere Form von Software.

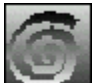

Dabei ermöglicht der Autor dem Anwender der Software, diese für eine bestimmte Zeit zu testen, bevor er sie kauft. Ist der Anwender mit der Software zufrieden und er will sie über die eingeräumte Frist hinaus verwenden, so muß er sich registrieren lassen, indem er dem Autor die geforderte Registriergebühr zukommen läßt. Mit der Registrierung sind außer dem uneingeschränktem Benutzungsrecht auch noch andere Vorteile verbunden, wie z.B. voller Funktionsumfang, keine Registrierhinweise, zusätzliche Spielstufen, ...

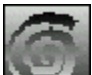

**Achtung!** Die Gebühr, die der Anwender an den Shareware-Händler entrichtet oder beim Kauf einer Shareware-CD-ROM bezahlt, ist nicht mit der Registriergebühr zu verwechseln.

# **Vergleich zwischen kommerzieller Software und Shareware**

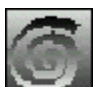

In der Regel sind Shareware-Autoren ausgebildete Programmierer, genauso wie die Autoren kommerzieller Software. Kommerzielle Programme und Shareware-Programme haben vergleichbare Qualität. (In beiden Fällen gibt es gute und schlechte Programme!) Der Hauptunterschied liegt in der Vertriebsmethode.

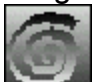

Die Rechte bezüglich der Urheberschaft gelten für beide Vertriebskonzepte. Der Besitzer der Urheberrechte, in der Regel der Autor, behält alle Rechte. Beim Shareware-Konzept gibt es Ausnahmen. Der Autor gewährt das Recht, die Software zu kopieren und zu verteilen entweder jedem oder nur einer bestimmten Gruppe. Zum Beispiel bestehen manche Autoren darauf, daß Händler nur mit ihrer schriftlichen Erlaubnis die Software kopieren und verteilen dürfen.

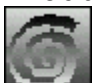

Shareware-Programme sind meist preisgünstiger als kommerzielle Programme, weil keine Kosten für Werbung, Zwischenhandel, Lagerung, etc. anfallen.

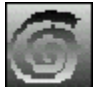

Die Anwender haben im Autor einen persönlichen Ansprechpartner, der für jede

Anregung dankbar ist. Die Anwender haben somit Einfluß auf die weitere Entwicklung der Software. Das Shareware-Konzept erlaubt eine schnelle Verbreitung der Software. Dadurch wird die Beseitigung von Fehlern und die Reaktion auf Anwenderwünsche in kurzer Zeit möglich.

# **Was ist ausschlaggebend für den Erfolg des Shareware-Konzepts?**

- 1. Die Autoren sind für Produktqualität und Produktevielfalt verantwortlich.
- 2. Die Shareware-Händler sind für Vertrieb und Werbung verantwortlich.
- 3. Die Anwender entscheiden mit ihrer Registriermoral darüber, ob sich dieses Vermarktungskonzept erfolgreich durchsetzen kann.

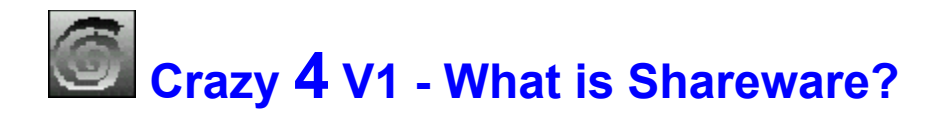

## **Definition of Shareware**

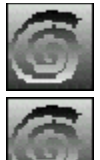

Shareware is a distibution method, not a type of software.

The author gives the user a chance to try the software for a limited time before buying it. If the user likes the software and wants to continue using it after the trial period, he must make a registration payment. With the registration, he gets anything, from the simple right to continue using the software with no function limitations and no nag screens, to more game levels etc.

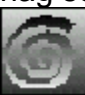

Caution! The fee paid to the disk vendor, or the price for the CD-ROM is not to be mixed up with the registration payment.

## **Commercial software and sharware in comparision:**

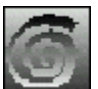

Shareware authors are accomplished programmers, just like commercial authors, and the programs are of comparable quality. (In both cases, there are good programs and bad ones!) The main difference lies in the method of distibution.

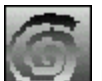

Both, commercial authors and shareware authors, have got the same copyright laws. All rights belong to the copyright holders. There are some exceptions. The shareware author specifically grants the right to copy and distribute the software, either to all and sundry or to a specific group. For example, some authors require written permission before a commercial disk vendor may copy the software.

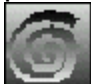

Shareware programs are mostly cheaper than commercial programs, because there are no costs for advertising, in between transactions, storing a.s.o.

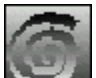

The shareware author is a special communication partner for the user and he is thankful for all suggestions. The users have influence on the further development of the program.

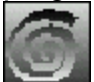

The shareware concept allows the fast circulation of the software. So it is possible to react quickly on faults and on users' wishes.

# **Three main points for the success of the shareware-concept:**

- 1. The authors are responsible for the quality and variety of their products.
- 2. The shareware vendors are responsible for distribution and advertising.
- 3. The users' registration's moral decides wether this special distribution concept is successful or not.